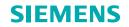

## Protect your investment SINUMERIK 840D SI/SINUMERIK 828D

Step-by-step machine registration guide

usa.siemens.com/cnc4you

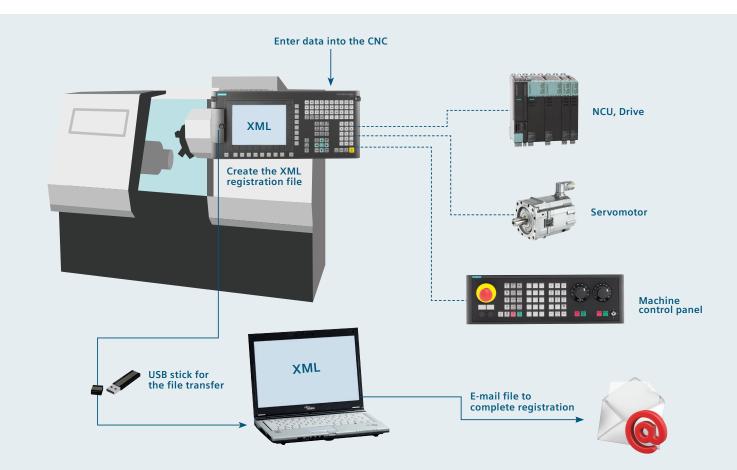

# Machine registration step-by-step

Registering your Siemens CNC-equipped machine tool is quick and easy — and gives you peace-of-mind knowing that support is only a phone call or an e-mail away.

Your warranty period is validated with a start and end date, and a bill of materials is communicated to Siemens so we can provide the best service and support should you require them.

This guide will take you step-by-step through the process. Just follow these easy steps:

#### Enter the required information into the CNC

- Manufacturer (machine tool builder)
- Machine tool dealer
- End-user

Create the XML registration file

Save the XML registration file to a USB memory stick

E-mail the XML file from your PC to complete the registration

Your SINUMERIK CNC machine tool is now fully registered.

### Operator panel overview SINUMERIK 840D SI/SINUMERIK 828D

Depending upon the SINUMERIK CNC and operator panel you're using, the location of each hard-key may vary. The location of each soft-key, however, will remain the same. Pictured in the example on the right: SINUMERIK 840D sl OP12, 12-inch operator panel

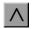

#### Recall

This button allows you to go back to the previous screen.

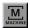

#### Machine area

This button allows you to go to the main (home) screen of SINUMERIK Operate.

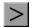

#### Extend key

This button allows you to advance to the next page of settings.

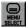

#### Menu Select/Area switchover

This button allows you to view the main soft-keys in SINUMERIK Operate.

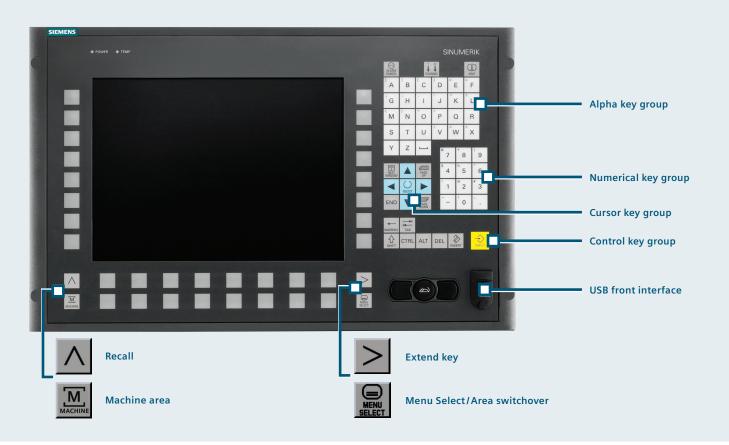

To begin the machine registration process, you will need to collect some information.

Press the Menu Select. It is a hard-key located on the SINUMERIK operator panel.

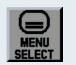

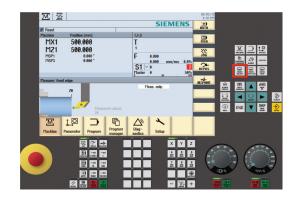

#### Step 2

Next, press the Diagnostics — a soft-key found in the bottom of the screen.

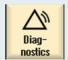

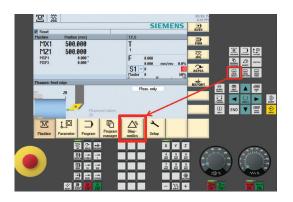

In the lower-right corner, you will press the Version key.

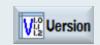

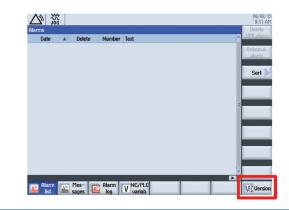

#### Step 4

In the upper-right corner, you will press the Logbook key.

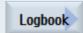

| Internativersion: 64.65.83.88.694         Internativersion           Name         Actual version           Besexptime         64.65.83.88           Applications:         64.65.83.88           Digraphics:         94.65.83.88           Durpho         64.45.92.08           Activersion:         64.65.83.88           Activersion:         64.65.83.88           Activersion:         64.65.83.88           Activersion:         64.65.83.88           Contine:         64.65.83.88           Contine:         64.64.81.08           Details         94.49.10.89 | Jersion: 04.05. | 03.08             |                 |         |
|----------------------------------------------------------------------------------------------------|-----------------|-------------------|-----------------|---------|
| Basesustem         04.95.93.08           Applications         04.85.93.08           Diopains         04.85.93.08           Zhopia         04.85.93.08           Diopains         04.85.93.08           Diopains         04.85.93.08           Diopains         04.85.93.08           Diopains         04.85.93.08           Datostart         04.95.93.08           Language files         04.94.91.08           Dinine help         04.94.81.08                                                                                                    | nternalUersion  | : 04.05.03.08.004 |                 |         |
| Applications         04.45.93.88         300           Draphics         04.65.93.88         300           Draph         04.65.93.88         300           Draph         04.45.93.28         300           Autostart         04.45.93.88         300           Language files         04.45.100         300           Dimin help         04.43.100         300                                                                                                    | Name            | Actual version    | Nominal version |         |
| 20 graphics         64.45.33.88           2lopia         64.45.83.88           2lopia         64.45.83.88           2lopia         64.45.83.88           anguage files         64.46.41.88           anguage files         64.46.41.88                                                                                                    | Basesystem      | 04.05.03.08       |                 |         |
| Atopia         04.45.92.09           Votosart         04.25.93.08           Anguage files         04.04.08           Anguage files         04.04.08           Anguage files         04.04.08                                                                                                    | Applications    | 04.05.03.08       |                 |         |
| ACE/TRO 6.1.2<br>Untrostart 04.65.03.08<br>Jonguage Riss 04.04.01.00<br>Jonine help 04.04.01.00                                                                                                    | 3D graphics     | 04.05.03.08       |                 |         |
| Autostart 04.46.5.3.88<br>Language files 04.04.01.00<br>Jinline help 04.64.51.00                                                                                                    | Otopia          | 04.05.02.00       |                 |         |
| Language files 04.04.01.00<br>Dnline help 04.04.01.00                                                                                                    | ACE/TAO         | 6.1.2             |                 |         |
| Online help 04.04.01.00                                                                                                    | Autostart       | 04.05.03.08       |                 |         |
|                                                                                                    | Language files  | 04.04.01.00       |                 |         |
| Details                                                                                                    |                 |                   |                 |         |
|                                                                                                    |                 |                   |                 | Details |
| Saue                                                                                                    |                 |                   |                 | Save    |

Next, press Change, which is also in the upper-right corner of the screen.

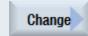

| Machine  | logbook      |                            |                           | Change               |
|----------|--------------|----------------------------|---------------------------|----------------------|
| No.      | Date<br>Time | Name<br>Company/department | Error diagnostics/measure |                      |
|          | name/no.     |                            |                           | New                  |
| Machine  |              |                            |                           | entry                |
| Manufact | urer         |                            |                           |                      |
| Dealer   |              |                            |                           | Search               |
| End user |              |                            |                           |                      |
|          |              |                            |                           | Startup              |
|          |              |                            |                           | Machine<br>installed |
|          |              |                            |                           |                      |
|          |              |                            |                           |                      |
|          |              |                            |                           |                      |

#### Step 6

Type in the following information as it relates to your machine tool:

 Machine model name, serial number and machine type

#### Navigate to empty field with cursor keys.

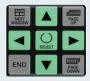

|                                                  |                                           | 08/03/15<br>8:43 AM |
|--------------------------------------------------|-------------------------------------------|---------------------|
| identSNAPSH0T                                    | Serial number of CF card: ST-P120_H0ST    | Import<br>data      |
| Machine name/no. 🎝                               | Type in machine name / no<br>Machine Type | Jun                 |
| Address selection                                | Please select:                            |                     |
| Customer number<br>Manufacturer's name<br>Street |                                           | Manu-<br>facturer   |
| Post code / zip code                             |                                           | Dealer              |
| Country                                          | Please select:                            |                     |
| State/county<br>Contact                          |                                           | End user            |
| Phone<br>Fax                                     |                                           | ×<br>Cancel         |
| Email<br>WEB address                             |                                           | Galicer             |
| Alarm Mes- Ala                                   | rm NC/PLC                                 | 0K                  |
| 🚔 list 📔 sages 📔 lo                              | g V variab.                               | Vi Uersior          |

#### Continue by entering the following information:

Manufacturer (machine tool builder)

Navigate to empty field with cursor keys

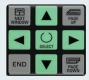

| Press the Dealer key and continue by entering |
|-----------------------------------------------|
| the following information:                    |

Machine tool dealer

#### Navigate to empty field with cursor keys

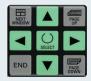

Dealer

Manu-

facturer

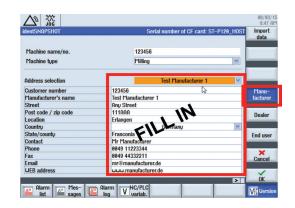

| entSNAPSHOT<br>Machine name/no.<br>Machine type<br>Iddress selection<br>Austomer number 12245 | Serial number of CF card: ST-P120_HOST<br>123456<br>Milling V | Import<br>data |
|-----------------------------------------------------------------------------------------------|---------------------------------------------------------------|----------------|
| Machine type<br>Iddress selection                                                             | Milling V                                                     |                |
| Iddress selection                                                                             | Test Dealer 1                                                 |                |
| Customer number 12345                                                                         |                                                               |                |
|                                                                                               |                                                               |                |
|                                                                                               | i6                                                            | Manu-          |
| )ealer's name Test D                                                                          | lealer 1                                                      | facturer       |
| Street This S                                                                                 | Street                                                        |                |
| Post code / zip code 333CC                                                                    |                                                               | Dealer         |
| ocation Dublin                                                                                |                                                               | Dealei         |
| Country                                                                                       | El eland                                                      | _              |
| State/county Dublin                                                                           | FIF                                                           | End user       |
| Contact Mr M                                                                                  | urpheo                                                        |                |
| Phone 00353                                                                                   | 98989898                                                      |                |
| ax 00353                                                                                      | 89898989                                                      | Cancel         |
| mail mr@r                                                                                     | nurpheµie                                                     | Udificer       |
| JEB address www.                                                                              | murpheuie                                                     |                |
|                                                                                               |                                                               | OK             |

Press the End user key and continue by entering the following information:

End user

End-customer

Navigate to empty field with cursor keys

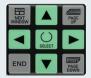

| identSNAPSHOT        | Serial number of     | CF card: ST-P120_HOST Imp<br>dat |
|----------------------|----------------------|----------------------------------|
| Machine name/no.     | 123456               |                                  |
| Machine type         | Milling              |                                  |
| Address selection    | Test U               | Jser 💌                           |
| Customer number      | 123456               | Man                              |
| End user name        | Test User            | la factu                         |
| Street               | Other Street         | <b>۱</b>                         |
| Post code / zip code | 444DDD               | Deal                             |
| Location             | Cork<br>Cork<br>Cork | Deal                             |
| Country              | - Chand              |                                  |
| State/county         | Cork                 | End u                            |
| Contact              | Mr Finegan           |                                  |
| Phone                | 00353 67676767       |                                  |
| Fax                  | 00353 76767676       | Can                              |
| Email                | mr@finegan.ie        | Can                              |
| WEB address          | www.finegan.ie       |                                  |
|                      |                      | > 0k                             |

#### Step 10

At any time, press the corresponding soft-key to go back to the Manufacturer, Dealer or End-user screens.

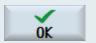

Otherwise, press OK to acknowledge the data you've just entered and continue.

| End user name Test User<br>Street Other Street<br>Other Street<br>Decation Cark<br>Country Ireland<br>State/Country Cork<br>Contact Phr Finegan<br>Phone 09353 6767677<br>Fax 09353 767676<br>Email mre%Enegan.le                                                                                                    | JentSNAPSH0T         | Serial number of CF card: S | -P120_H0ST | Import<br>data |
|----------------------------------------------------------------------------------------------------|----------------------|-----------------------------|------------|----------------|
| Address selection Test User   Address selection Test User  Customer number  123456  Customer number  123456  Customer Test User   Mann  factu  Customer  Contract  Contract  Co                                                                                                    | Machine name/no.     | 123456                      |            |                |
| Customer number 123456<br>End user name Test User<br>Street Other Street<br>Coation Cark<br>Contry Cark<br>End Contry Cark<br>Contry Cark<br>End Contry Cark<br>End Co | Machine type         | Milling                     | <b></b>    |                |
| End user name Tost User La factur Street Other Street Other Street Other Street Control Control Control Control Control Control Control Control Control Phone 09353 6767677 Fax 09353 7676767 Fax 09353 767676 Cancel Control Control                                                                                                    | Address selection    | Test User                   | ~          |                |
| Street Other Street Pest code / zip code 444000 code code code code code code code code                                                                                                    | Customer number      | 123456                      |            | Manu-          |
| Pest code / zip code 444000 Deal<br>Location Cork Ireland Cont<br>State/county Cork Contact Phr Finegan<br>Phone 08353 87876787<br>Fax 08353 7787676<br>Fax 08353 7877676<br>Fax 08353 7877676<br>Fax 08353 7877676<br>Fax 08353 7877676<br>Fax 08353 7877676<br>Cancer Contact Phr Finegan Is Contact Phr Finegan Is Contact                                                                                                 | End user name        | Test User                   | 3          | facturer       |
| Location Cork Venancia Corta Corta                                                                                                    | Street               | Other Street                |            |                |
| Location Cork Ireland ♥<br>State/comm/ Cork Contact Phree<br>Contact Phr Finegan Phree<br>Phree 04955 5767677<br>Fax 049555 7676767<br>Fax 049555 7676767<br>Email mr≪finegan.ie                                                                                                    | Post code / zip code | 444DDD                      |            | Dealer         |
| State/county Cork End or<br>Contact /1/r Finegan /<br>Phone 060353 0767677<br>Fax 06035 3767676<br>Email mr@finegan.ie                                                                                                    | Location             | Cork                        |            | Doutor         |
| Contact Mr Finegan<br>Phone 08353 767677<br>Fax 08353 767676<br>Email mr@finegan.ie                                                                                                    | Country              | Ireland                     | $\sim$     |                |
| Phone 98353 67676767<br>Fax 98353 7676767<br>Email mr:Stinega.ie                                                                                                    |                      | Cork                        |            | End user       |
| Fax 08353 7676766 Canc<br>Email mr©finegan.ie                                                                                                    | Contact              |                             |            |                |
| Fax 00353 76767676<br>Email mr©finegan.ie Canc                                                                                                    | Phone                |                             |            | ~              |
| Email mr@finegan.ie                                                                                                    | Fax                  | 00353 76767676              |            | Cancel         |
|                                                                                                    |                      | mr@finegan.ie               |            | Current        |
| WEB address www.finegan.ie                                                                                                    | WEB address          | www.finegan.ie              |            | ×              |

#### Press the Startup complete key.

Startup complete

| Machine I |              |                            |                           | Change                                      |
|-----------|--------------|----------------------------|---------------------------|---------------------------------------------|
| No.       | Date<br>Time | Name<br>Company/department | Error diagnostics/measure |                                             |
| Machine n | name/no.     |                            | 123456                    | New                                         |
| Machine t |              | Milling                    |                           | entry                                       |
| Manufactu | Irer         | Test Manufacturer 1        |                           |                                             |
| Dealer    |              | Test Dealer 1              |                           | Search                                      |
|           |              |                            |                           |                                             |
| End user  |              | Test User                  |                           | Startup<br>complete                         |
| End user  |              | Test User                  |                           | Startup<br>complete<br>Machine<br>installed |

#### Step 12

Confirm the Logbook entry by pressing OK.

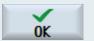

| $\Delta$ | 30g          |                                                     |                          |            | 08/03/15<br>9:45 AM |
|----------|--------------|-----------------------------------------------------|--------------------------|------------|---------------------|
| Machine  | logbook      |                                                     |                          |            |                     |
| No.      | Date<br>Time | Name<br>Company/department                          | Error diagnosti          | cs/measure |                     |
|          | name/no.     |                                                     |                          | 1234567    |                     |
| Machine  |              | Milling                                             |                          |            |                     |
| Manufac  | urer         | Test Manufacturer 1                                 |                          |            |                     |
| Dealer   |              | Test Dealer 1                                       |                          |            |                     |
| End user |              | New logb                                            | ook entry                |            |                     |
|          |              | 08/03/15<br>Is this time to be specit<br>(machine O | fied as end of 1st setup |            | 6                   |
|          |              |                                                     |                          |            | ×<br>Cancel         |
|          |              |                                                     |                          |            | ок                  |

#### You're almost finished.

Press the Machine installed key.

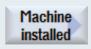

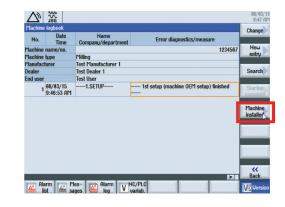

#### Step 14

The information appearing on this screen should be correct. Please note that the time/time-zone may vary.

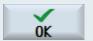

Press OK to acknowledge the information you've entered and continue.

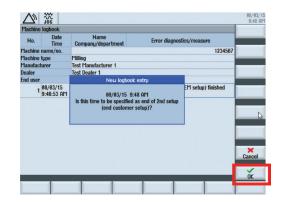

Next, press the Back key to return to the previous screen and to save your data.

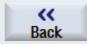

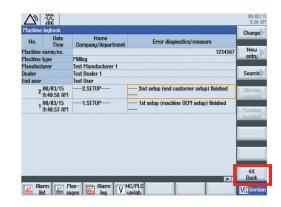

#### Step 16

Now you should see a series of green check marks indicating that everything is okay.

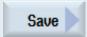

Press the Save key.

| Uersion data    |                   |                 | Logbook |
|-----------------|-------------------|-----------------|---------|
| SINUMERIK Op    |                   |                 |         |
| Uersion: 04.05. | 03.08             |                 |         |
| InternalVersion | : 04.05.03.08.004 |                 |         |
| Name            | Actual version    | Nominal version |         |
| Basesystem      | 04.05.03.08       | $\checkmark$    |         |
| Applications    | 04.05.03.08       | $\checkmark$    |         |
| 3D graphics     | 04.05.03.08       | $\checkmark$    |         |
| Qtopia          | 04.05.02.00       | $\checkmark$    |         |
| ACE/TAO         | 6.1.2             | *****           |         |
| Autostart       | 04.05.03.08       | ✓               |         |
| Language files  |                   | ✓               |         |
| Online help     | 04.04.01.00       | $\checkmark$    |         |
|                 |                   |                 | Details |
|                 |                   |                 |         |
|                 |                   |                 | Save    |
|                 |                   |                 | Gutt    |
|                 |                   |                 |         |
|                 |                   |                 |         |

Insert a USB stick into the USB port located on the front of the operator panel.

Using the cursor keys, navigate to USB.

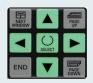

Press the OK key.

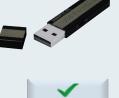

OK

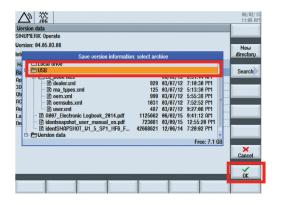

#### Step 18

Enter the following information, when prompted:

- Filename of this registration (required)
- Comment (optional)

Select .XML and then press OK.

This will save your new registration file to the USB stick.

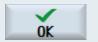

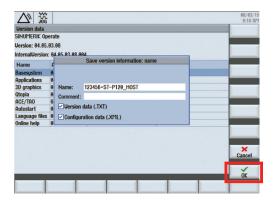

This is the screen you will see as the .XML file is being saved to your USB stick.

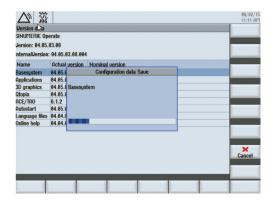

#### Step 20

Lastly, remove the USB stick and insert it into your PC.

To complete your machine registration, e-mail the .XML file to:

cncmachineregistrations.industry@siemens.com

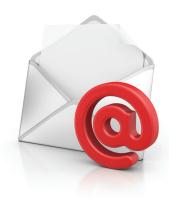

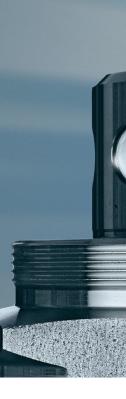

Siemens Industry, Inc. 390 Kent Avenue Elk Grove Village, IL 60007

1-800-879-8079

#### Order No. MBBR-MRGXX-0815

Printed in USA © 2015 Siemens Industry, Inc. The information provided in this brochure contains merely general descriptions or characteristics of performance which in case of actual use do not always apply as described or which may change as a result of further development of the products. An obligation to provide the respective characteristics shall only exist if expressly agreed in the terms of contract.

All product designations may be trademarks or product names of Siemens AG or supplier companies whose use by third parties for their own purposes could violate the rights of the owners.